## , tushu007.com

## << CorelDRAW11

<< CorelDRAW11 ( )>>

- 13 ISBN 9787115126481
- 10 ISBN 7115126488

出版时间:2004-11-1

 $1 \t (2004 \t 1 \t 1)$ 

页数:322

字数:504000

extended by PDF and the PDF

http://www.tushu007.com

## << CorelDRAW11

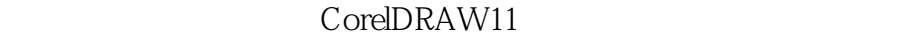

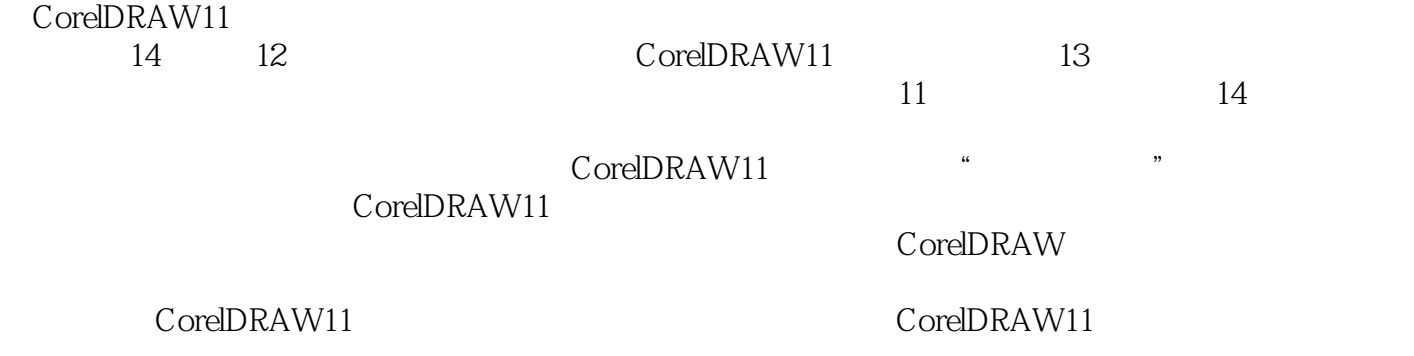

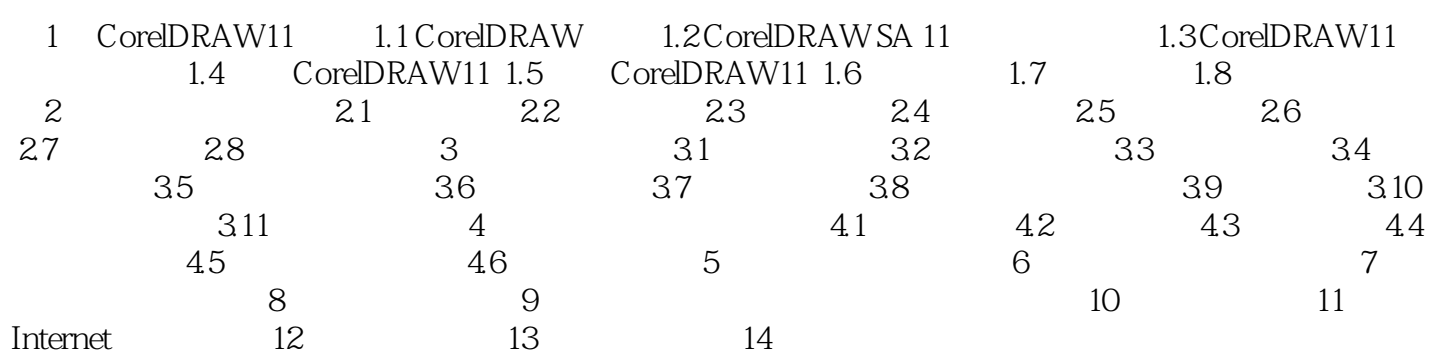

## << CorelDRAW11

本站所提供下载的PDF图书仅提供预览和简介,请支持正版图书。

更多资源请访问:http://www.tushu007.com